# **Муниципальное казённое общеобразовательное учреждение Табольская основная общеобразовательная школа имени Героя Советского Союза Шувалова Николая Ивановича \_\_\_\_(МКОУ Табольская ООШ имени Героя Советского Союза Шувалова Н. И.)\_\_**

### **Выписка**

**из основной общеобразовательной программы основного общего образования Муниципального казённого общеобразовательного учреждения Табольская основная общеобразовательная школа имени Героя Советского Союза Шувалова Николая Ивановича** Утверждена Приказом директора МКОУ Табольская ООШ имени Героя Советского Союза Шувалова Н. И. от 31.08.2023 № 86

## **Основная общеобразовательная программа основного общего образования МКОУ Табольская ООШ имени Героя Советского Союза Шувалова Н. И.**

# **2.27. Рабочая программа курса внеурочной деятельности «Планета Информатика» для 7-9 классов с использованием оборудования центра «Точка роста»**

#### **Пояснительная записка**

Программа курса внеурочной деятельности «Планета информатики» на уровне основного общего образования составлена на основе требований к результатам освоения основной образовательной программы основного общего образования, представленных в ФГОС ООО, а также программой воспитания обучающихся МКОУ Табольская ООШ имени Героя Советского Союза Шувалова Н. И.

Программа курса отражает основные требования ФГОС ООО к личностным, метапредметным и предметным результатам освоения образовательных программ с использованием оборудования центра «Точка роста».

#### **Цели изучения курса «Планета информатика».**

 формирование основ мировоззрения, соответствующего современному уровню развития науки информатики, достижениям научно-технического прогресса и общественной практики, за счёт развития представлений об информации как о важнейшем стратегическом ресурсе развития личности, государства, общества, понимания роли информационных процессов, информационных ресурсов и информационных технологий в условиях цифровой трансформации многих сфер жизни современного общества;

 обеспечение условий, способствующих развитию алгоритмического мышления как необходимого условия профессиональной деятельности в современном информационном обществе, предполагающего способность обучающегося разбивать сложные задачи на более простые подзадачи, сравнивать новые задачи с задачами, решёнными ранее, определять шаги для достижения результата и так далее;

 воспитание ответственного и избирательного отношения к информации с учётом правовых и этических аспектов её распространения, стремления к продолжению образования в области информационных технологий и созидательной деятельности с применением средств информационных технологий.

#### **Задача курса «Планета информатика»**

 сформировать у обучающихся понимание принципов устройства и функционирования объектов цифрового окружения, представления об истории и тенденциях развития информатики, периода цифровой трансформации современного общества.

#### **Место курса «Планета информатика» в учебном плане**.

Общее число часов, для изучения курса «Планета информатика» – 102 часа: 1 год – 34 часа (1 час в неделю), 2 год – 34 часа (1 час в неделю), 3 год – 34 часа (1 час в неделю).

# **Содержание и форма организации Программирование на Python.**

Первые программы на языке Python, основные операторы. Условный оператор if. Циклы в языке Python. Списки в языке Python. Работа со строками в Python.

#### **Среда программирования Scratch**

Знакомство со средой Scratch. Линейные алгоритмы. Работа с переменными. Условные алгоритмы. Циклические алгоритмы. Создание подпрограмм.

#### **Методы регистрации данных . Программирование расчётов.**

Табулирование функций, решение уравнений. Работа с матрицами. Физические задачи.

#### **Вопросы искусственного интеллекта**

Основные понятия языка программирования Prolog: предикаты, операции над предикатами. Встроенные предикаты языка программирования Prolog. Понятие рекурсивного алгоритма, виды рекурсии . Реализация рекурсивных алгоритмов в языке программирования Prolog.

#### **Среда программирования для Arduino**

Знакомство с Arduino. Основы программирования в Tinkercad для Arduino. Создание первой схемы в Tinkercad. Кейс «Светофор».

#### **Технологии кодирования и передачи информации**

Технологии передачи информации. Кодирование информации. Кодирование числовой информации.

## **Планируемые результаты освоения учебного предмета**

#### **Личностные:**

- формирование умения самостоятельной деятельности;
- формирование умения работать в команде;
- формирование коммуникативных навыков;
- формирование навыков анализа и самоанализа;

— формирование целеустремлённости и усидчивости в процессе творческой, исследовательской работы и учебной деятельности.

#### **Предметные:**

— формирование понятий «алгоритм», «программа»;

— формирование понятий об основных конструкциях языка программирования Python: оператор ветвления if, операторы цикла while, for, вспомогательных алгоритмов;

— формирование понятий о структурах данных языка программирования Python;

— формирование основных приёмов составления программ в программировании на языке программирования Python;

— формирование алгоритмического и логического стилей мышления.

— формирование основных методов обработки числовой информации с использованием языка программирования;

— формирование основных методов реализации математических расчётов с использованием языка программирования;

— формирование алгоритмического и логического стилей мышления.

— формирование основных понятий математической логики;

— формирование понятий об основных конструкциях языка Prolog;

— формирование знаний об основных предикатах языка Prolog;

— формирование знаний об основных типах и структурах данных.

#### **Метапредметные:**

— формирование умения ориентировки в системе знаний;

— формирование умения выбора наиболее эффективных способов решения задач на компьютере в зависимости от конкретных условий;

— формирование приёмов проектной деятельности, включая умения видеть проблему, формулировать тему и цель проекта, составлять план своей деятельности, осуществлять действия по реализации плана, результат своей деятельности соотносить с целью, классифицировать, наблюдать, проводить эксперименты, делать вы- воды и заключения, доказывать, защищать свои идеи, оценивать результаты своей работы;

— формирование умения распределения времени;

— формирование умений успешной самопрезентации.

#### **Универсальные учебные действия**

#### **Познавательные действия:**

— развитие алгоритмического и логического мышления;

— развитие умений постановки задачи, выделения основных объектов, математической модели задачи;

— развитие умения поиска необходимой учебной информации;

— формирование представления об этапах решения задачи;

— формирование алгоритмического подхода к решению задач;

— формирование умения построения различных видов алгоритмов (линейных, разветвляющихся, циклических) для решения поставленных задач;

— формирование умения использовать инструменты среды Scratch для решения поставленных задач;

— формирование умения построения различных алгоритмов в среде Scratch для решения поставленных задач;

— формирование навыков работы со структурой алгоритма;

— формирование ключевых компетенций проектной и исследовательской деятельности;

— формирование мотивации к изучению программирования.

Регулятивные действия:

— формирование умения целеполагания;

— формирование умения прогнозировать свои действия и действия других участников группы;

— формирование умения самоконтроля и самокоррекции.

# **Личностные действия:**

— формирование профессионального самоопределения;

— формирование уважительного отношения к интеллектуальному труду;

— формирование смыслообразования.

# **Коммуникативные действия:**

— формирование умения работать индивидуально и в группе для решения постав- ленной задачи;

— формирование трудолюбия, упорства, желания добиваться поставленной цели;

— формирование информационной культуры.

# **ТЕМАТИЧЕСКОЕ ПЛАНИРОВАНИЕ (ПОУРОЧНОЕ)**

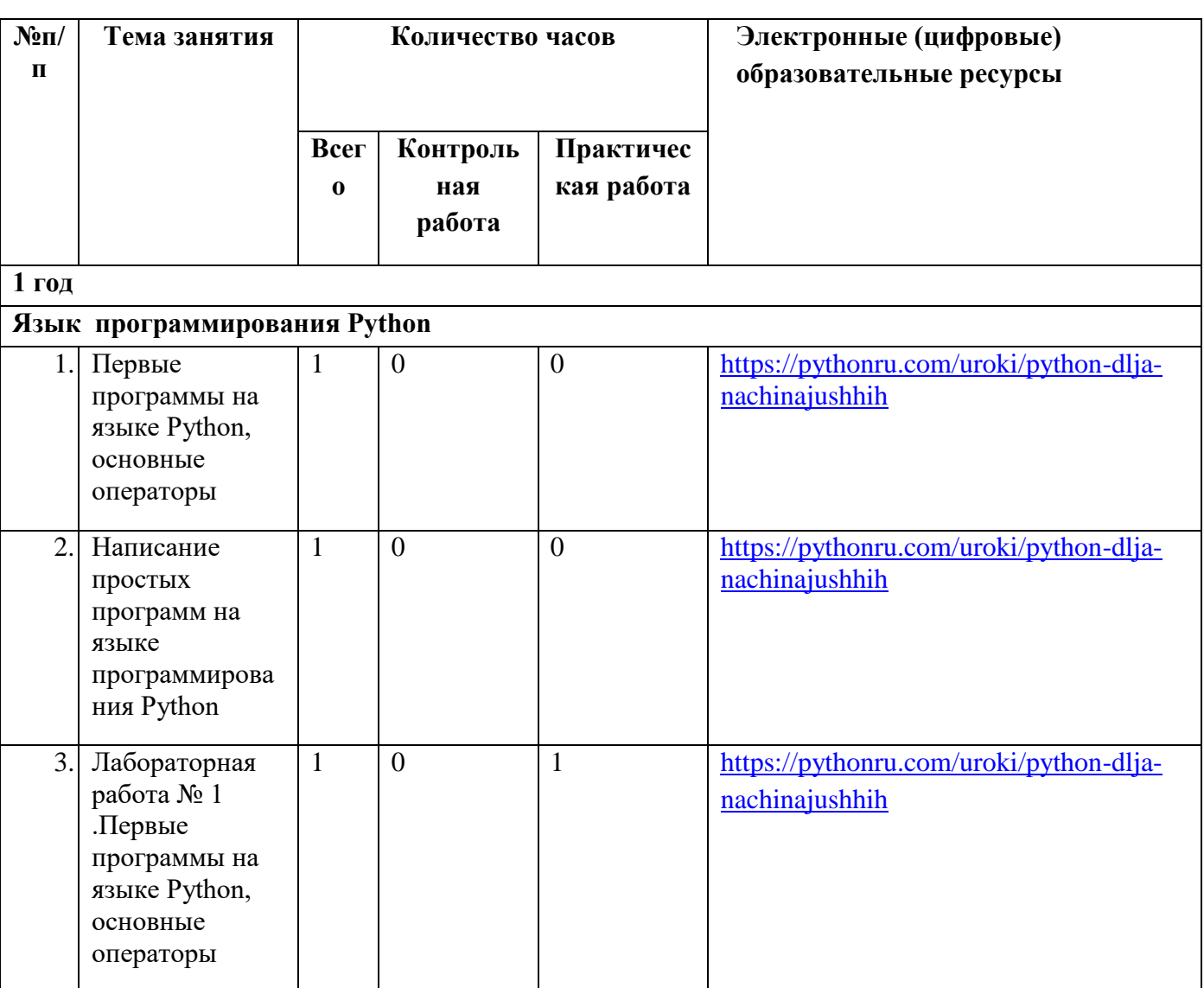

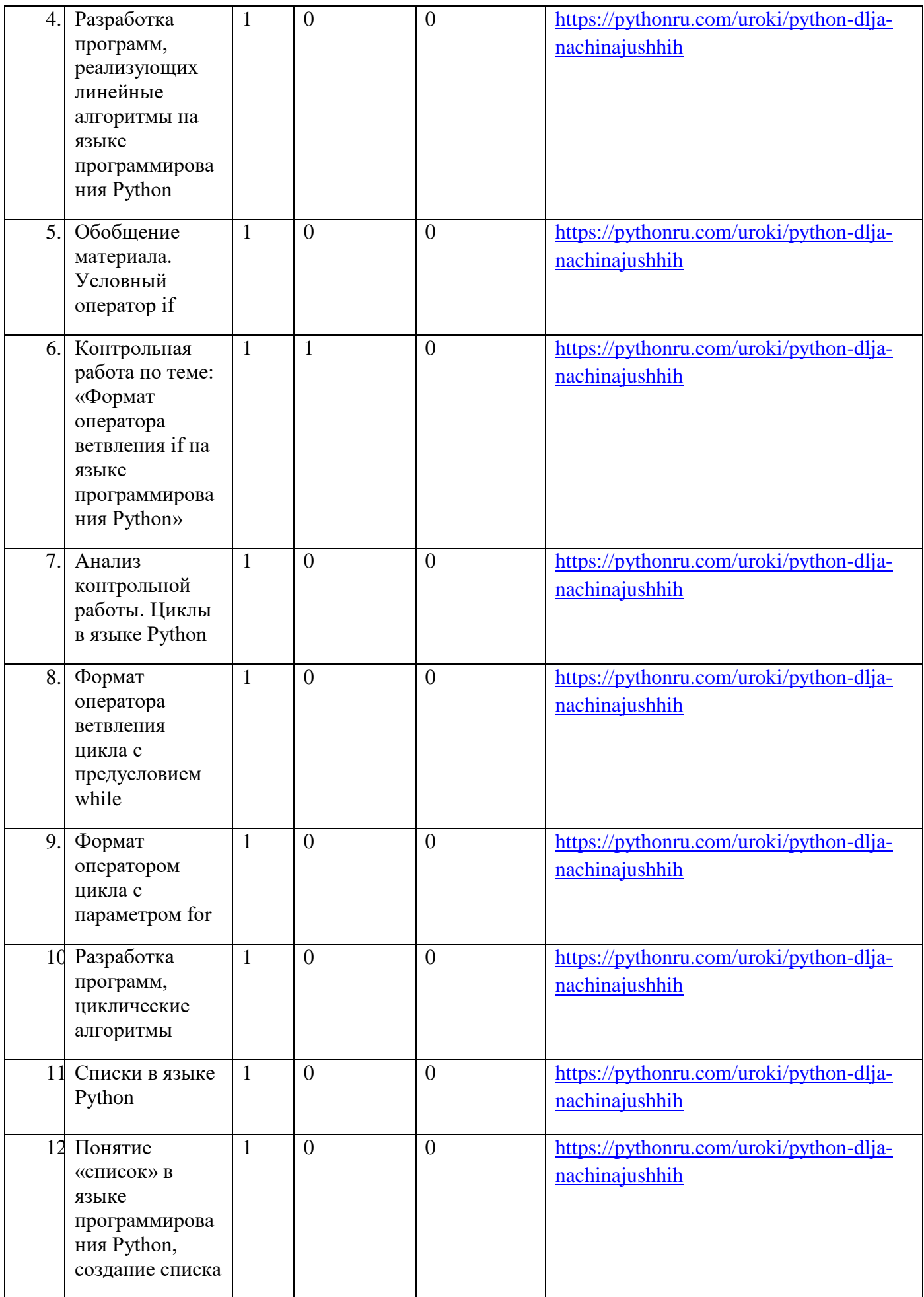

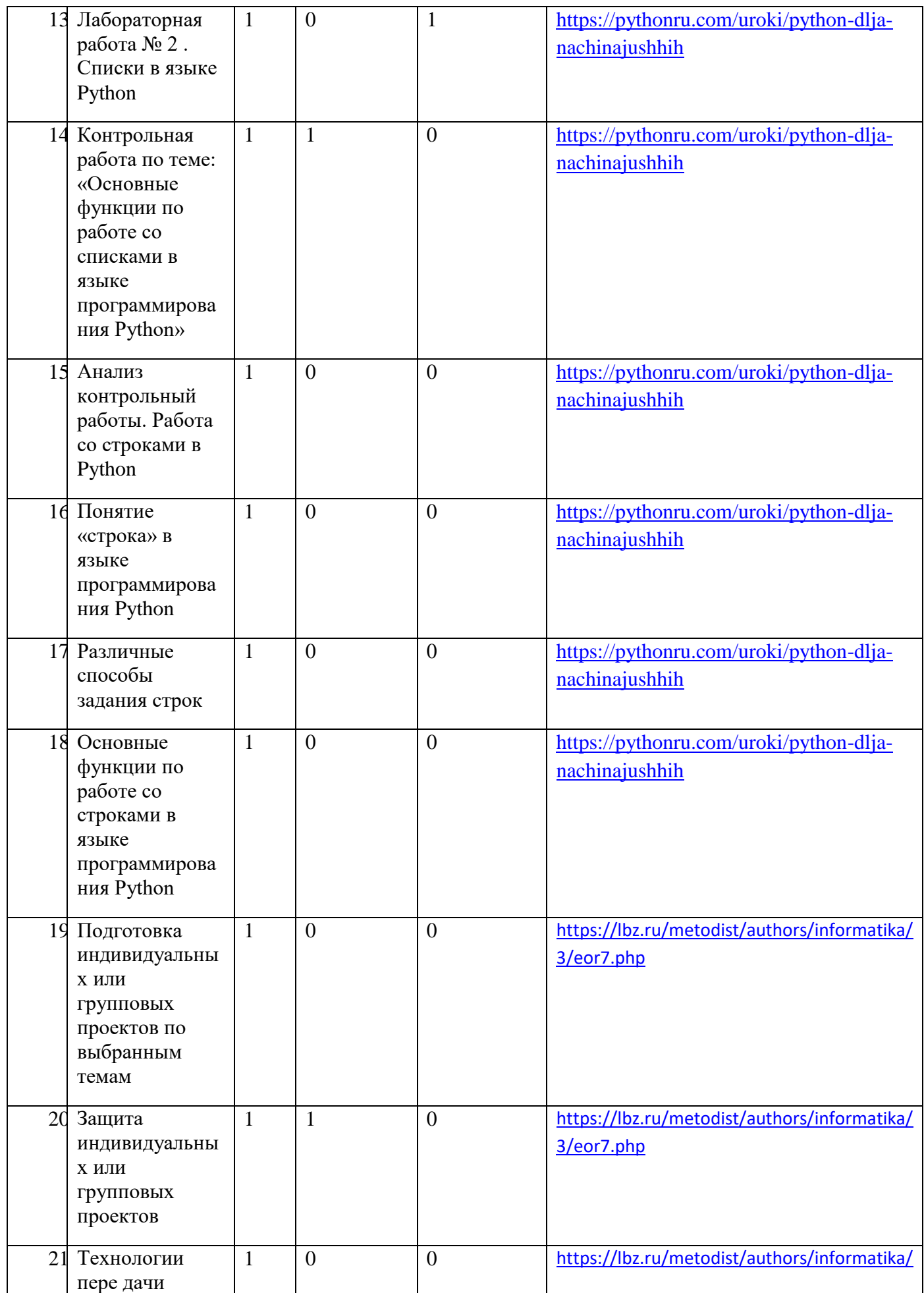

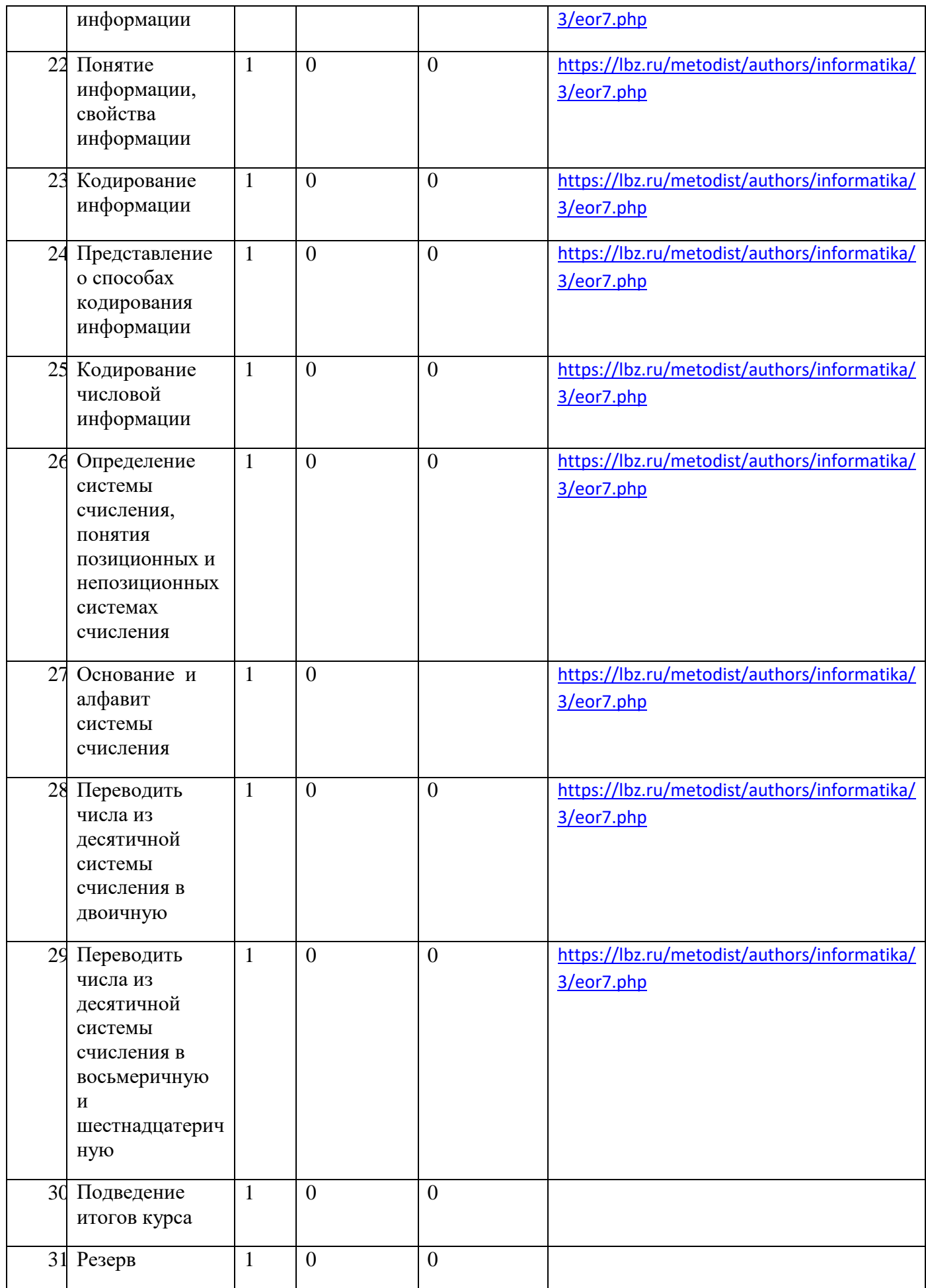

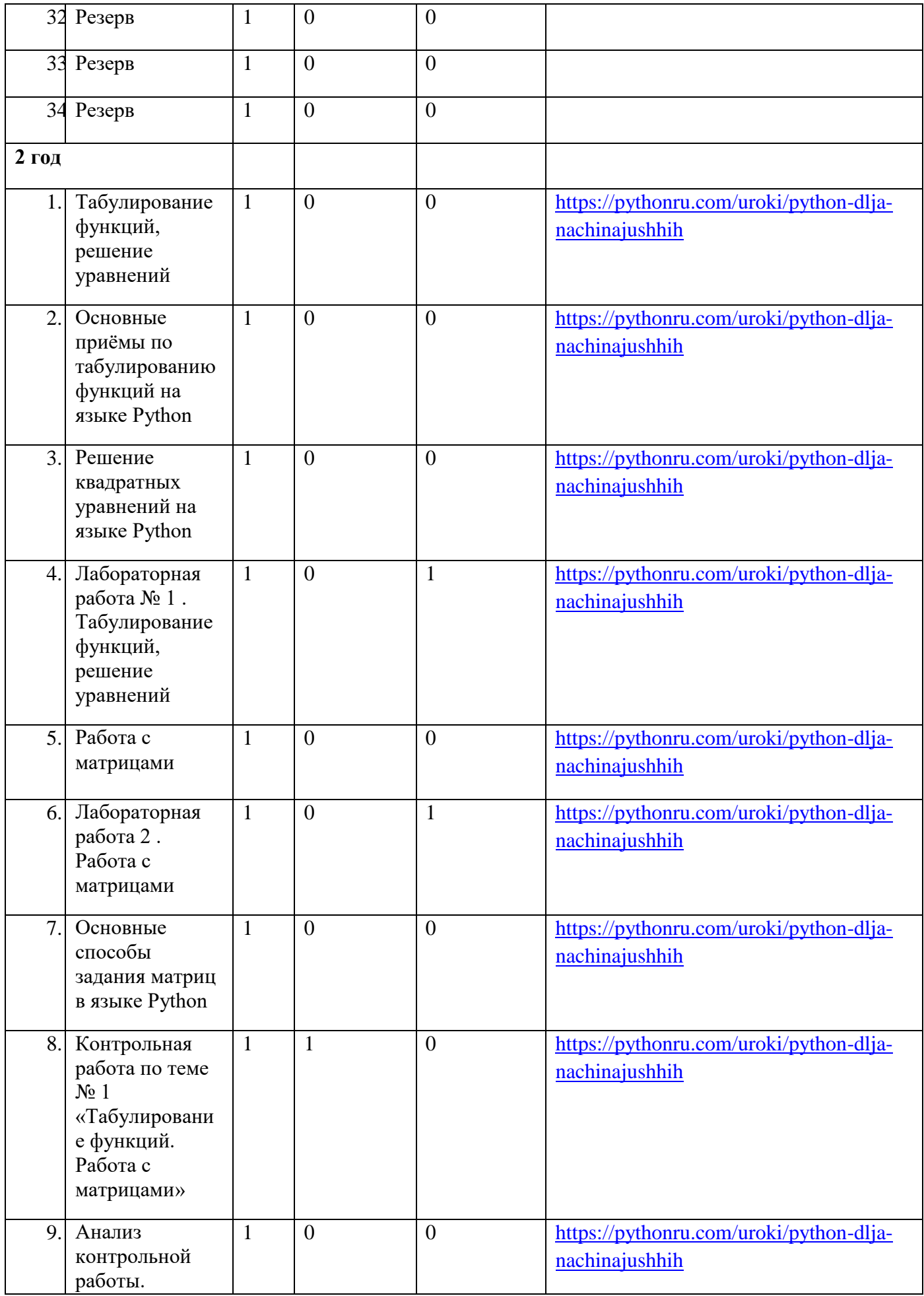

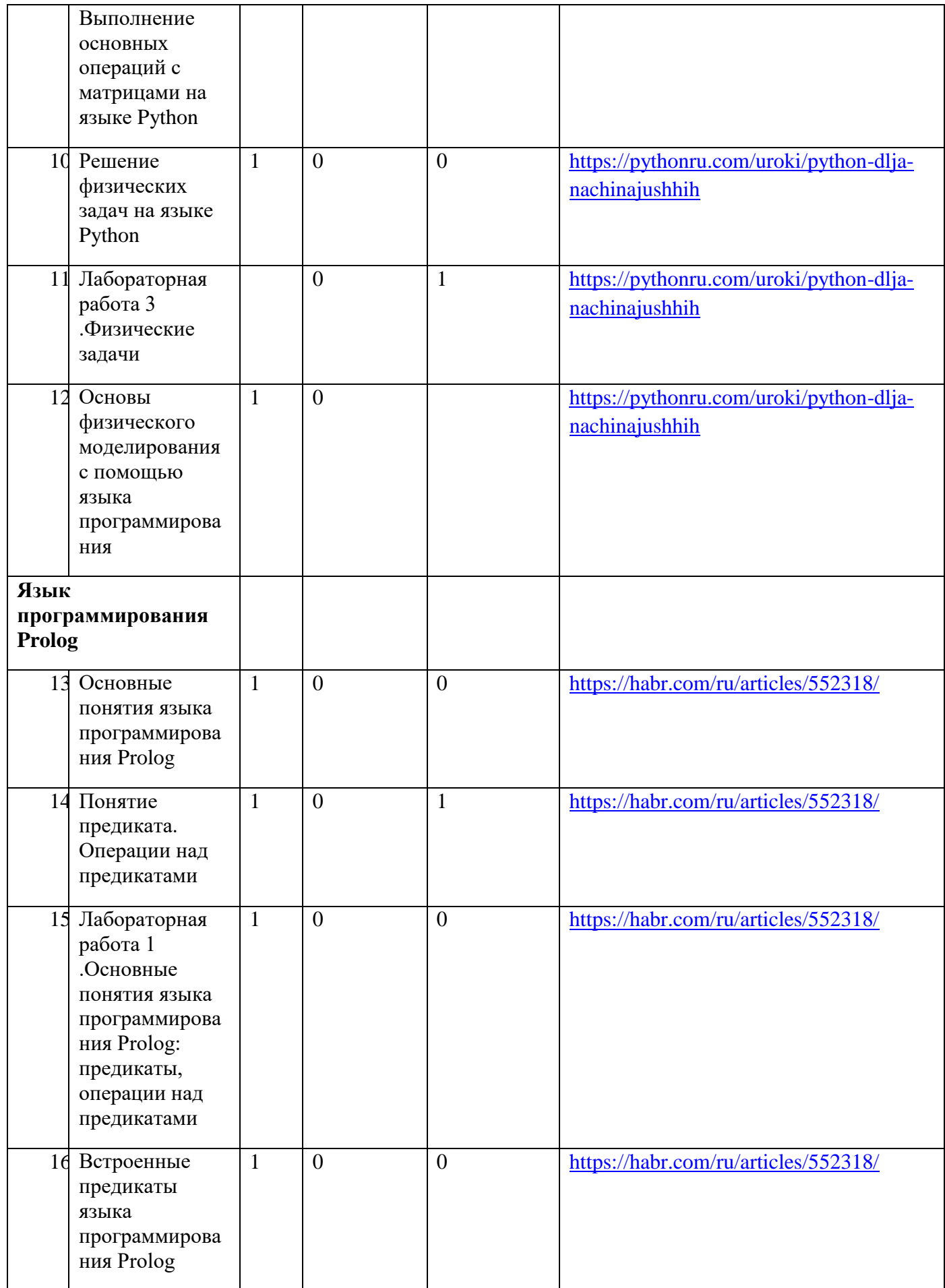

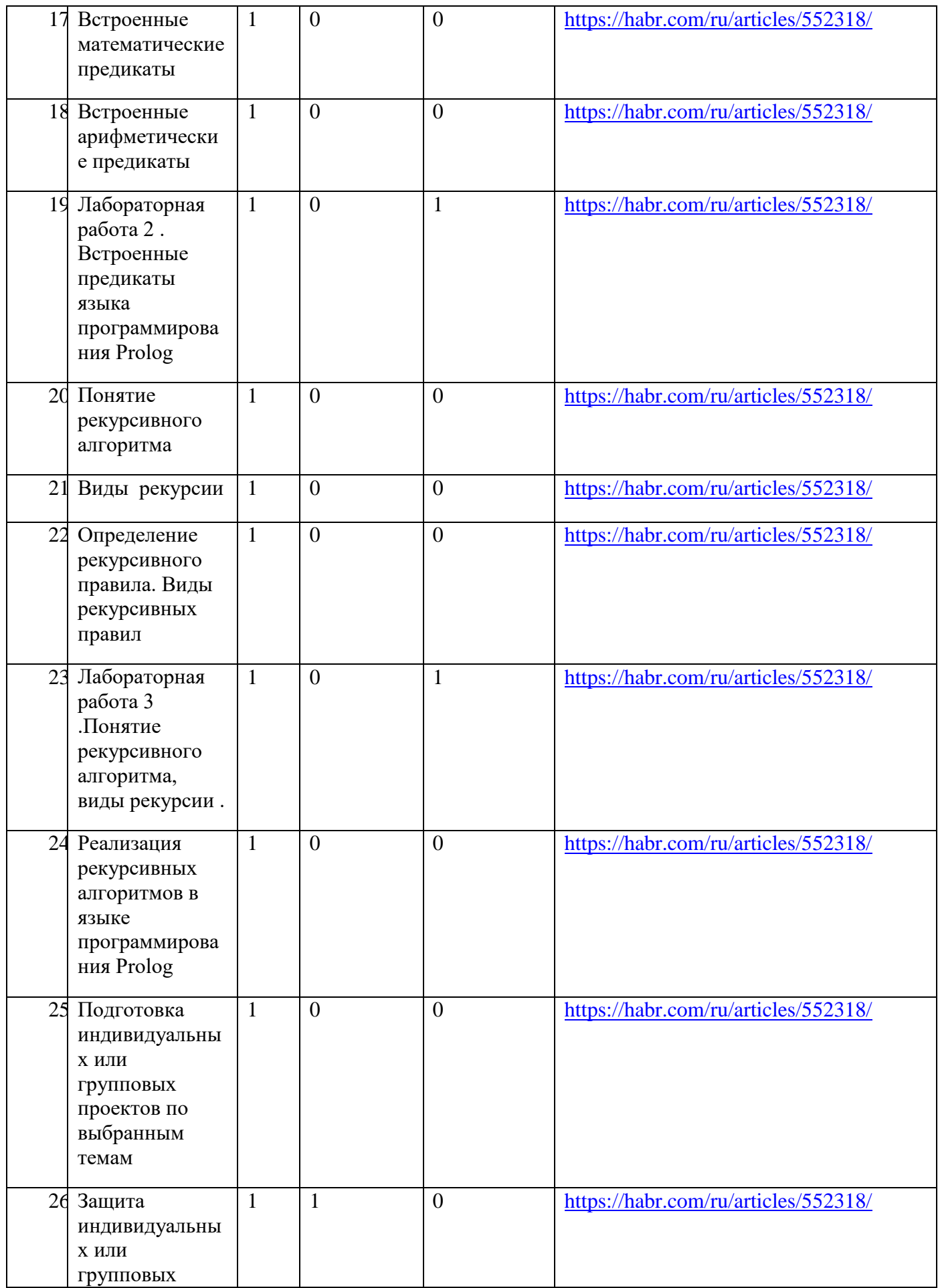

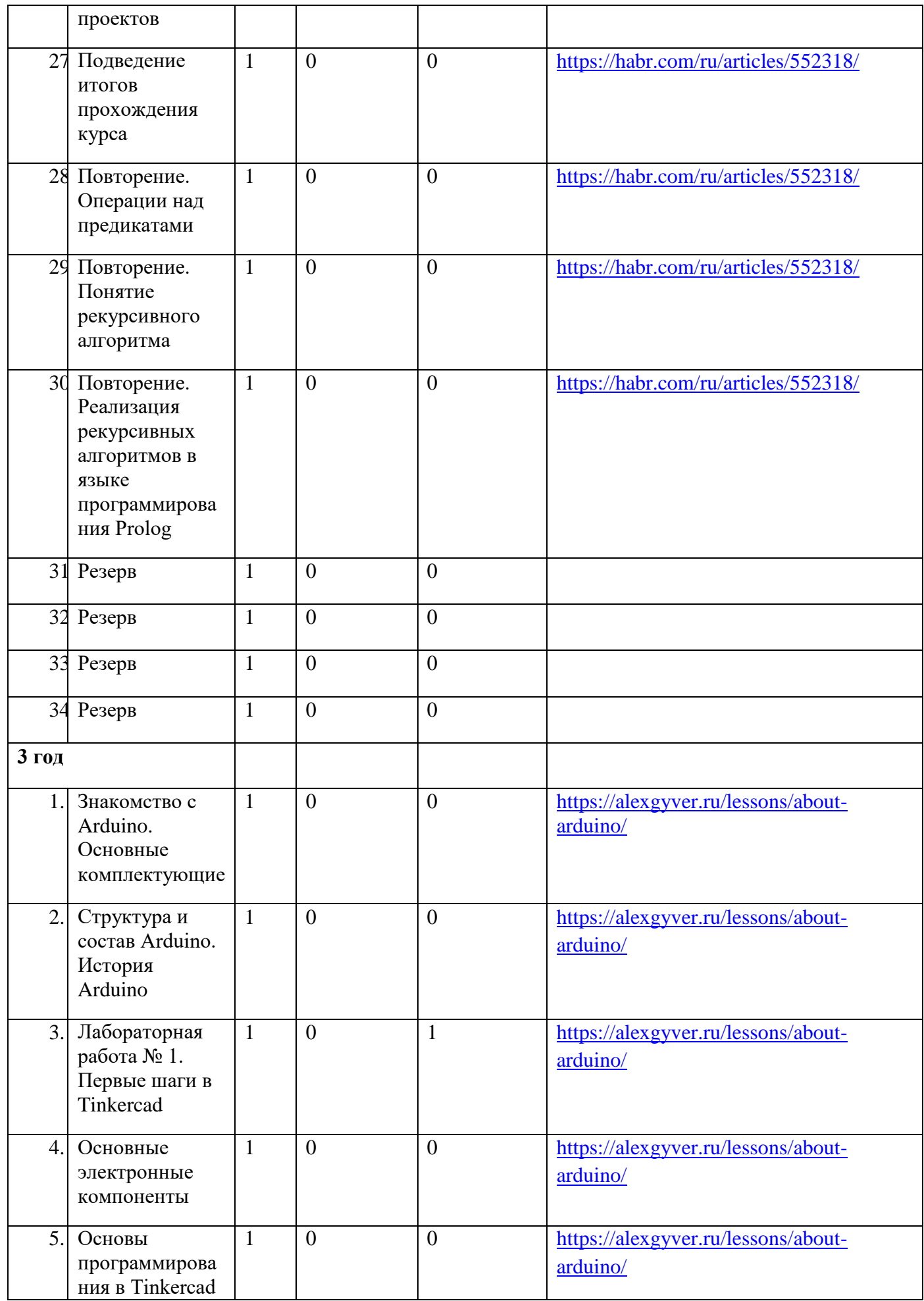

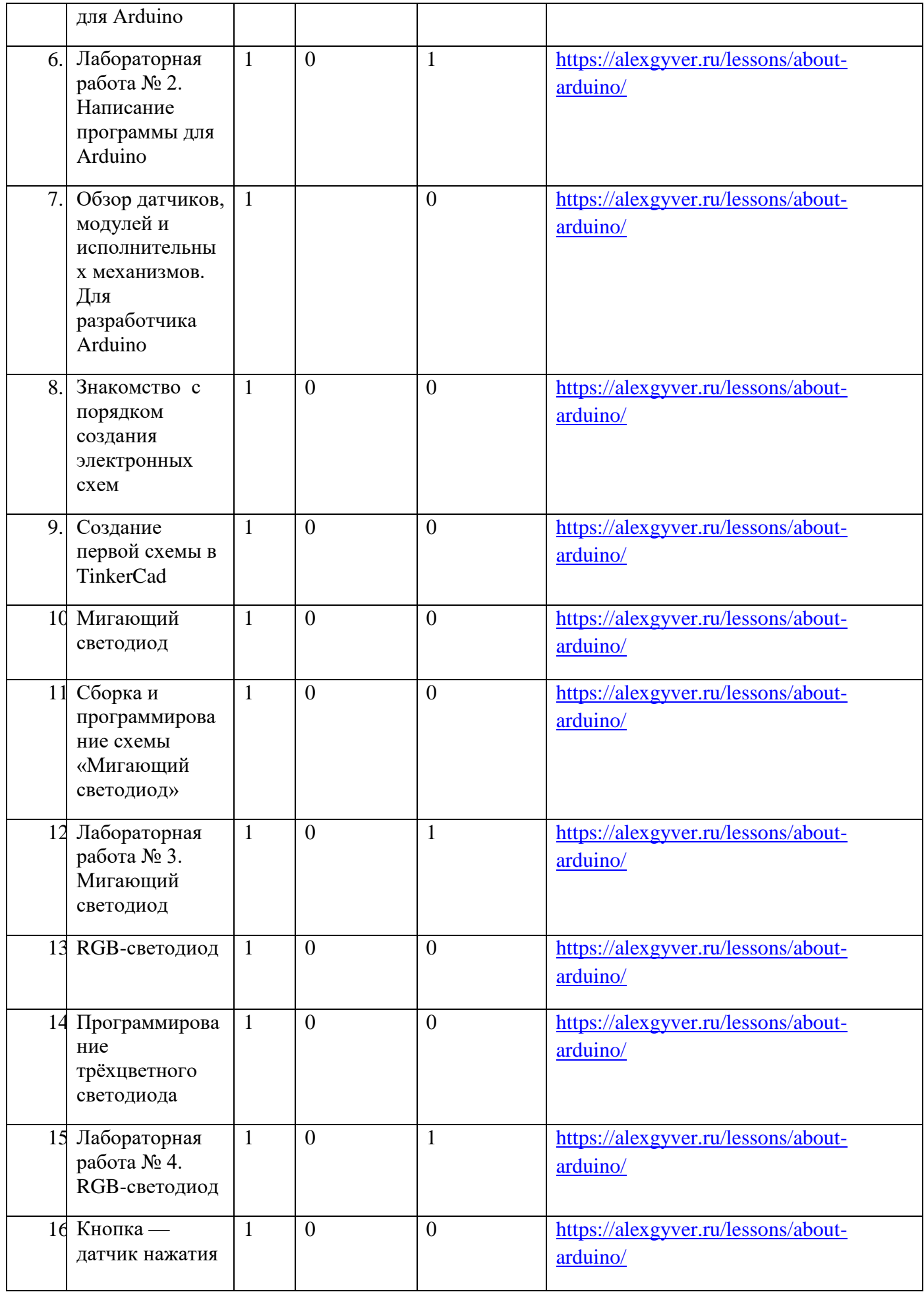

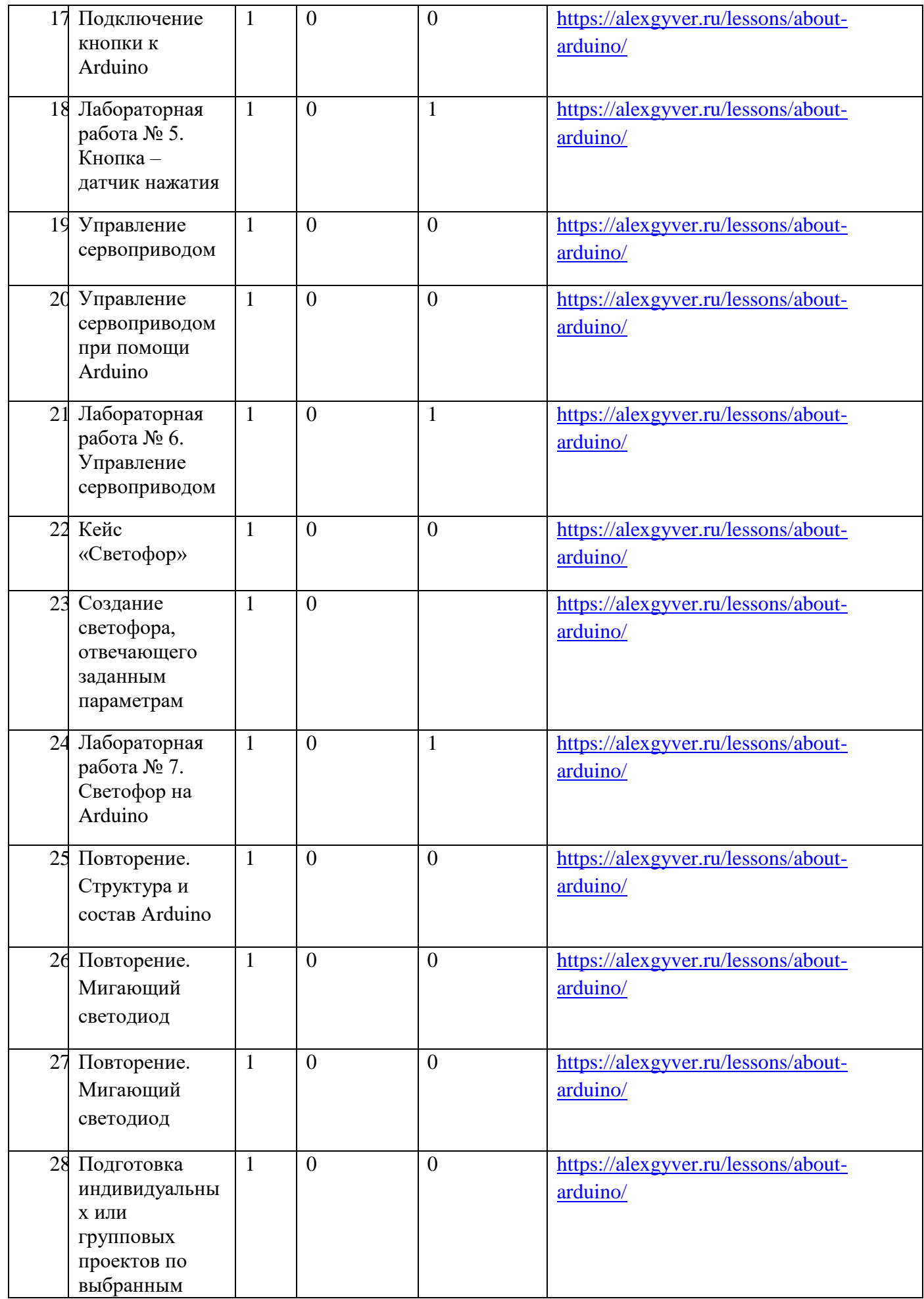

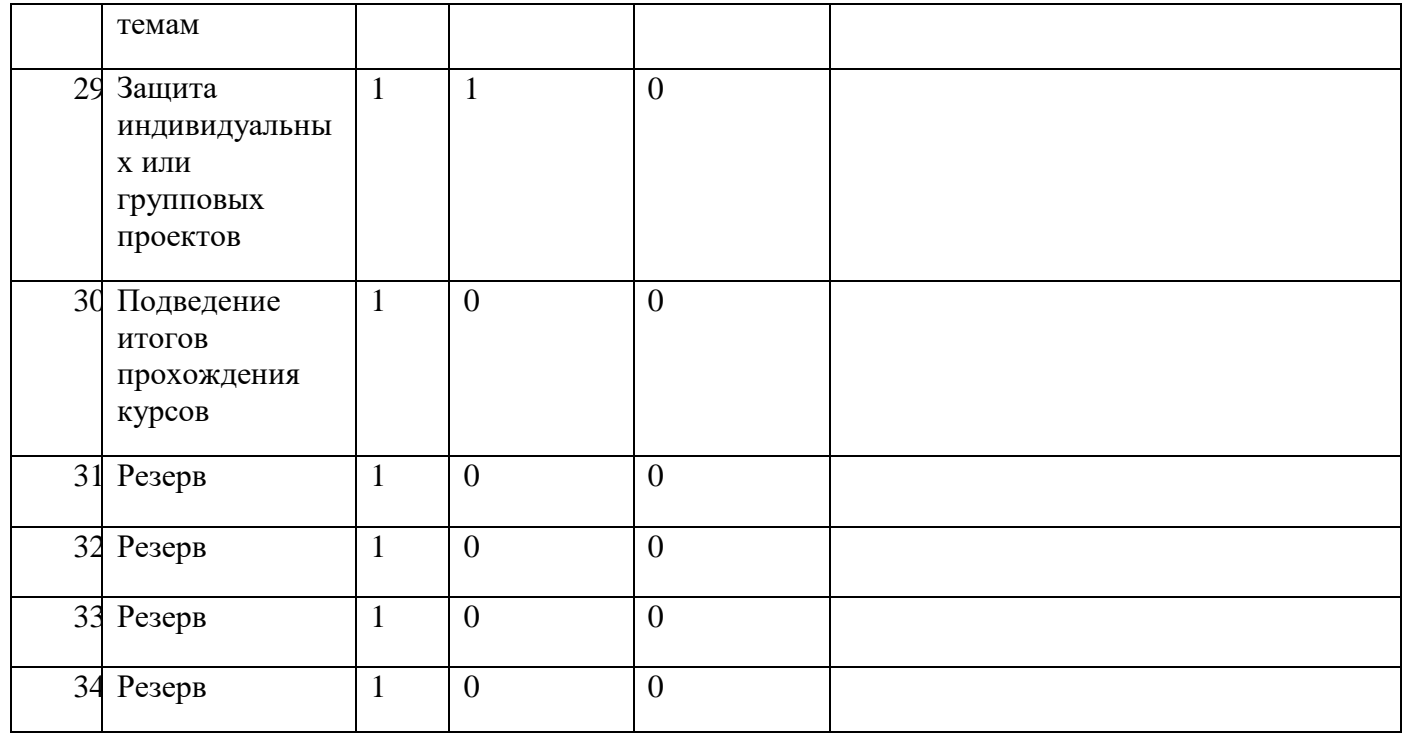

Выписка верна.

Оригинал ООП ООО хранится в Муниципальном казённом общеобразовательном учреждении Табольской основной общеобразовательной школы имени Героя Советского Союза Шувалова Николая Ивановича по месту нахождения его единоличного исполнительного органа по адресу: Российская Федерация, Тульская область, Кимовский рйон, село Таболо, здание № 16*.*

# Пронина Галина Подписано цифровой Павловна

подписью: Пронина Галина Павловна Дата: 2023.09.11 10:26:25 +03'00'